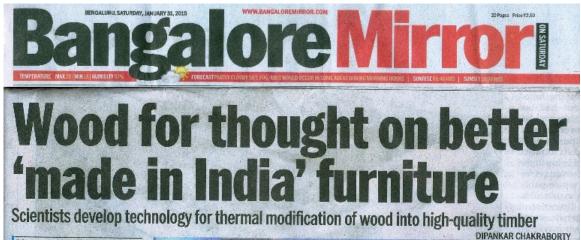

Dipankar Chakraborty bmfeedback@gmail.com TWEETS @BangaloreMirror

ndian scientists have developed a cost-effective technology that adds value, colour and strength to timber woods, some of which grow in Karnataka but traditionally considered poor cousins of their other elite counterparts like mahogany (Swietenia spp.), rosewood (Dalbergia spp.), sal (Shorea robusta), shisham or sissoo (Dalbergia sissoo), teak (Tactona grandis), etc. The new findings - and experimentation to follow via launch of a pilot project ahead of commercialisation of what scientists call 'thermally processed' woods - is likely to revolutionise the multi-billion rupees Indian furniture and woodproducts industry.

At present processed woods are mainly imported from Europe at huge cost. The breakthrough is expected to bring down the use of environmentally harmful toxic preservative and dying chemicals being used to add that extra colour, shine and teak-like effect on wooden furniture, panels and flooring tiles currently available in the market. Some of these trees are: rubberwood (Hevea brasilienliformis), eucalypts (Eucalypts

JH U/A VACUUR OVEN

Dr SR Shukla stands in front of the 'Vacuum Oven' which thermally processes inferior wood to better quality wood (Left); and modified Melia dubia

tereticornis), and kadbevu (Mella dubia). These woods could not be used to their fullest potential for making finished high-end wood products and furniture. All that will change with the development of new thermal wood processing technology by scientists at the Bangalore based Institute of Wood Science and Technology (IWST).

A team of Bengaluru-based wood scientists led by Dr S R Shukla in the Wood Properties and Uses Division of IWST. under Indian Council of Forestry Research and Education (ICFRE), Ministry of Environment, Forest and sis), bengali jali (Acacia auricu- Climate Change, New Delhi, have come up with a prototype

of 'Vacuum Oven' or a Treatment Chamber to thermally process the inferior quality wood varieties into highquality woods. Dr Shukla claims the processed woods can substitute certain high value. species used for parquet flooring, siding, cladding and decking purposes. They are also suitable for external applications like cladding, window frames, garden furniture etc.

The modification of woods into high-value species is done through high-temperature (150-250 degree C) in inert environment inside the 'Vacuum Oven'. The prototype of the thermal modification system has been assembled at the city's Peenya based manufacturing company.

The ICFRE has now initiated steps to set up the first pilot project of Thermal Wood Processing Plant with the financial aid from Punjab Forest Department in Punjab at a cost of about Rs 50 Lakhs. IWST director Dr V Ramakantha is confident of the pilot project's success. He says commercialisation of modified wood would begin thereafter. There is huge demand for modified woods for furnitures and panelling in India. The improved Indian variety of Acacia woods will be available in the range of Rs 1500-2000 per cubic feet (cft) as against the Rs. 3500-4000 per cft of modified imported woods.

66 ನಮ್ಮ ಕಣ್ಣಿಗೆ ಕಂಡಿದ್ದು, ಮನಸ್ಸಿಗೆ ತೋಚಿದ್ದು ಮಾತ್ರ ಸತ್ಯವಲ್ಲ. ಅದರಾಚೆಗೂ ಅನೇಕ 강전 ಸಂಗತಿಗಳರುತ್ತವೆ.

W

ೆ ಬೆಂಗಳೂರು ಮಂಗಳೂರು ಹುಬ್ಬಳ್ಳಿ ವಿಜಯಪುರ ಮೈಸೂರು ಗಂಗಾವತಿ ಚಿತ್ರದುರ್ಗ ಶಿವಮೊಗ್ಗ ಕಲಬುರಗಿ ಬೆಳಗಾವಿ

ಗಂಧದನಾಡು ಹೊನ್ನಿನ ಬೀಡು ಕರ್ನಾಟಕ. ಇದಕ್ಕೆ ತಕ್ಷಂತ ರಾಜ್ಯದ ಅರಣ್ಯ ಪ್ರದೇಶದಲ್ಲಿ ಬೇಡ ಎಂದರೂ ಆರಗುಕೊಳಲಾಗದಷ್ಟು ಶ್ರೀಗಂಧದ ಮರಗಳು ಕಂಗೊಳಸುತ್ತಿದ್ದವು, ಆದರೆ, ಮರಗಳರ ಕಂಗೂಗಿಸುತ್ತಿದ್ದವು. ಅದರ, ಮರಗ್ಗಾರ ಹಾವರಿಗೆ ಸಿಕ್ಕು ಇವುಗಳ ಸಂಖ್ಯೆ ಇತ್ತೀಚೆಗೆ ಕಡಿಮೆಯಾಗುತ್ತ ಸಾಗಿದೆ. ಇದನ್ನರಿತ ಇಂಡಿಯನ್ ಕೌನ್ಲಿಲ್ ಆಫ್ ಫಾರೆಸ್ಟರಿ ರಿಸರ್ಚ್ ಆ್ಯಂಡ್

ಎಜುಕೇಷನ್ ಮತ್ತು ಮಲ್ಲೇಶ್ವರ 18ನೇ ಆಡ್ತರಸ್ತೆಯಲ್ಲಿರುವ ಮರ ವಿಜ್ಞಾನ ಮತ್ತು ತಾಂತ್ರಿಕ ಸಂಸ್ಥೆ (ಐಡಬ್ಯ್ಯೂಎಸ್ಟಿ) ವಾರ್ಷಿಕವಾಗಿ 50 ಸಾವಿರ ಗಂಧದ ಸಸಿಗಳನ್ನು ಬೆಳೆಸಿ, ಮಾರಾಟ ಮಾಡುವ ಗುರಿ ಹೊಂದಿದೆ. ಇದಕ್ಕಾಗಿ ಸಂಸ್ಥೆಯ ನಿರ್ದೇಶಕರು, ಹಿರಿಯ ವಿಜ್ಞಾನಿಗಳು ಮತ್ತು ಸಿಬ್ಬಂದಿ ಕೇಂದ್ರದಲ್ಲಿ ಗಂಧದ ಸಸಿಗಳನ್ನು ಮಗುವಿನಂತೆ ಆರೈಕೆಯಲ್ಲಿ ನಿರತವಾಗಿದಾರೆ

ಜಗತ್ರಿನ ಅತ್ಯಂತ ಬೆಲೆಬಾಳುವ ಮರಗಳಲ್ಲಿ ಶ್ರೀಗಂಧಕ್ಕೆ ವ್ಯಾತರ ವ್ಯಾಪ ಮಾಡಿದು ಮನೆಯ ಮಂಗುವ ನಿರ್ದಾಶ ತ್ರಿಗೆ ನಿರ್ಧ ವರಡನೇ ಸ್ವಾನ: ಇದರ ಎಣ್ಣೆಯಿಂದ ತಯಾರಾಗುವ ಸುಪಾನಕೆಯುತ್ತ ಸೋಪು, ಸುಗಂಧ ದ್ರವ್ಯ, ಎಣ್ಣೆ, ಕಾಶ್ಚರಿತ್ ಪದ್ರಗಳಿಗೆ ಜಾಗತಿಕ ಮಾರುಕ್ಟೆಯಲ್ಲಿ ಭಾಂ ಬೇಡಿಕೆ. ಇದಕ್ಕೆ ಗುರುಣವಾಗಿ ಅವುಗಳ ಬೆಳವಣಿಗೆ ಬೇಕಾದ ವಾತಾರಗಲಂಗರ ವರಣಗಳ ಬೆಳವಣಿಗೆ ಬೇಕಾದ ರಾಜ್ಯದಲ್ಲ ಗಾಂಧದ ಮರಗಳ ದಾಗಾಣಗಗ ದನಾದ ವಾತಾವರಣವಿದ್ದರೂ, ಮರಗಳರ ಹಾವಳಿಯಿಂದಾಗಿ ಮರಗಳಿಗೆ ಉಳಿಗಾಲವಿಲ್ಲದಂತಾಗಿದೆ. ಕಡಿದು ಚೂರು ಚೂರು ಮಾಡಿದ್ರೂ ಇದರ ಬೆಲೆ ಕಡಿಮೆಯಾಗದು. ಮೂರ್ನಾಲ್ಕು ತಿಂಗಳು ನೆಲದಲ್ಲಿ

ತುದು ಕುಡುಮಿಸುವುದಿಲ್ಲ. ಸಂಸ್ಥೆಯಲ್ಲಿ ಸದ್ಯ 30 ಸಾವಿರ ಸಸಿಗಳನ್ನು ಕಸಿ ಹಾಗೂ ಟಿಸ್ಸೊ ಕಲ್ವರ್ ಮಾಡಲಾಗುತ್ತಿದ್ದು, 10 ಸಾವಿರ ಸಸಿಗಳನ್ನು ಕೆಳೆಸಲು ಸಿದ್ದವಾಗಿವೆ. ಇನ್ನು 10 ಸಾವಿರ ಬೀಜ ಮೊಳಕೆಯೊಡೆಯುವ ಹಂತದಲ್ಲಿವೆ. ಶ್ರೀಗಂಧದ ಸೀಡ್ ಗೆ ಭಾರಿ ಡಿಮ್ಯಾಂಡ್ ಇದ್ದು. ಇದು ದೊರೆಯುವುದು ಕೇರಳದ ಮರೆಯೂರಿನಲ್ಲಿ ಮಾತ್ರ ಎನ್ನುತ್ತಾರೆ ಸಂಸ್ಥೆಯ ಸಸ್ಯವಿಜ್ಞಾನಿ ತಜ್ಞ ಡಾ. ಟಿ.ಎಸ್. ರಾಟೋರ್ ಸಂಸ್ಥೆಯ ನರ್ಸರಿ ವಿಭಾಗದಲ್ಲಿ ಚಿಕಿತ್ತೆ ಹೊಂದಿದ 10ಕೆಜಿ

ಬೀಜಗಳನ್ನು ಮರಳು, ಗೊಬ್ಬರ ಮಿಶ್ರಿತ 1/10 ಮೀ. ಜಾಗದ ಬೆಡ್ ನಲ್ಲಿ ಬೆಳೆಸಲಾಗುತ್ತಿದೆ. ಕನಿಷ್ಠ ತಾಪಮಾನ ಮತ್ತು ಆದ್ರತೆ ಸ್ಥಿತಿಯಲ್ಲಿ 30-40 ದಿನ ಬಡಲಾಗುವುದು. ನಂತರ ಕೆಂಪು ಮಣ್ಣು, ಸ್ಥಿತಾಂಪೋಗ್ಸ್ ಗೊಬ್ಬರದೊಂದಿಗೆ ಕಪ್ಪ ಬಣ್ಣದ ರೂಟ್–ಟ್ರೇಗಳಲ್ಲಿ ಹಾಕಿ ಸಸಿ ಬೆಳವಣಿಗೆಗಾಗಿ ಹಸಿರು ಛಾವಣೆಯಲ್ಲಿ ಇಡಲಾಗುತ್ತದೆ.

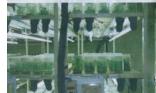

6 ತಿಂಗಳಲ್ಲಿ ಸಸಿ ಬೆಳವಣಿಗೆ ಹೊಂದುತ್ತದೆ ಾಡಿನಲ್ಲಿ ತಂಪಾನ ಬೆಳೆಯುವ ಕ್ರೀಗಂಧವನ್ನು, ನಾವು ಬೆಳೆಯಲು ಹೋದರೆ ಸಾಮಾನ್ಯವಾಗಿ ಎರಡರಲ್ಲಿ ಒಂದು ಹಾಳಾಗಿರುತ್ತೆ. ಜತೆಗೆ ಅನೇಕ ರೋಗಗಳ ಸಮಸ್ಯೆ ಕಂಡುಬರುತ್ತದೆ. ಒಂದು ಬೇಜ ಮೊಳಕೆಯೊಡೆದು ರೂಪುಗೊಳ್ಳಲು ವರ್ಷದ ವರೆಗೆ ಕಾಯಬೇಕು. ಅಲ್ಲದೆ ಟಿಸ್ಸೂ ಕಲ್ವರ್ ಮೂಲಕ ಎರಡು ಗಿಡಗಳನ್ನು ಬೆಳೆಸಲಾಗುತ್ತದೆ. 7–8 ವರ್ಷದ ಹೊತ್ತಿಗೆ ಮರದಿಂದ ಎಣ್ಣೆ ತೆಗೆಯಬಹುದು. ಶೇ. 2.5 ಆಯಲ್ ಕಂಟೆಂಟ್ ಇದ್ರೆ

ಗಂಧ

ಉತ್ತಮ ಲಾಭ. ಇದನ್ನು ಬೆಳೆಯುವ ಖಚ್ರು ಕಡಿಮೆ. ಆದರೆ, ರಕ್ಷಣೆಗೇ ಅಧಿಕ ಖರ್ಭಾಗುತ್ತೆ. ಇದರ ಜತೆಗೆ ಹುರುಳಿ, ಪಪ್ರಾಯ ಮುಂತಾದ ಬೆಳೆ ಕೂಡ ಹಾಕಬಹುದು.

3200206

ಕನ್ನಡಿಗರ ಧೃನಿ

ಮುಂಕಾಂ ಬರ್ ಕಾದ ನಾಜನುವರು. ಅಪರೂಪಕ ಮಂಗಳು: ಸಂಸ್ಥೆಯ ಉದ್ಪಾನದಲ್ಲಿ ಶ್ರೀಗಂಧ, ರಕ್ತೆತಂದನ ಹಾಗೂ ಅಪರೂಪದ ಮರಗಳನ್ನು ಸಾಲು ಸಾಲಾಗಿ ಬೆಳೆನುವ ಗುರಿಯನ್ನೂ ಹೊಂದಿದ್ರ. ಈಗಾಗಿ ಬಹುರ ನೀಡಿದ್ದೇವೆ, ಎದ್ದಾಶದ ಅಂಚಿನಲ್ಲಿರುವ ಗಿಡಗಳನ್ನು ಬೆಳೆಸಿ-ಉಳಿಸುವ ಉದ್ದೇಶ ನಮ್ಮದು ಎನ್ನುತ್ತಾರೆ ಸಂಸ್ಥೆಯ ನಿರ್ದೇಶಕ ಡಾ.ವಿ. ರಮಾಕಾಂತ

Noa ದ ಗಿಡಗಳು

The P

Total april

ลิ

200

## ಐಡಬ್ಲ್ಯೂಎಸ್ಟಿ ಅಮೃತ ಮಹೋತ್ಸವ ಸಂಭ್ರಮ

all county

್ನಾರೆ ಬಿಂಗಳೂಂನ : ಮರ ವಿಜ್ಞಾನ ಮತ್ತು ತಾಂತ್ರಿಕ ಸಂಸ್ಥೆ ( ಐಡಬ್ಲ್ಯೂ ಎಸ್ ಟ) ಇನ್ಸ್ಟ್ರಾಟ್ಯೂಟ್ ಆಪ್ ಇಂಡಿಯನ್ ತಾಂತ್ರಲ್ ಆಫ್ ಫಾಲ್ಸ್ಟರಿ ರಾರ್ಚ್ ಆ್ಯಂಡ್ ಎಟುಕೇಂಡ್, ಮೈಸೂರು ಅರಸ ನಾಲ್ಯಡಿ ಕೃಷ್ಣವಾಜ ಒಡೆಯರ್ ಆವರ ಕತೆಸೂ ಕೂತು ಐಡಬ್ಲ್ಯೂ ಎಸ್ಟ್ ಬಗೆ ಈಗ 75ರ ಹರೆದು. ಒಡೆಯರ್ ಸ್ಥಾಟಿದ್ದ ಅರಸ್ಯ ಸಂಶೋಧನಾ ಪ್ರಯೋಗಾಲಯ 1988ರಲ್ಲಿ : ಮರ ವಿಜ್ಞಾನ ಮತ್ತು ತಾಂತ್ರಿಕ ಸಂಸ್ಥೆ ಯಾಗಿ ಬದಲಾಯತು. ಅಂದಿನಿಂದ ಈ ವರೆಗೆ ಸಂಸ್ಥೆ 20069 ಪೆಚ್ಚು ರಾಷ್ಟ್ರೀಯ ಮತ್ತು ಅಂತಾರಾಷ್ಟ್ರೀಯ ವ್ರಬಂಧಗಳ ಮಂಡನೆ ಮಾಡಿದೆ. ಅಲ್ಲದೆ ಪ್ರಪಂಚದ ಪ್ರಮುಖ ಮರ ವಿಪೂನ ಸಂಶೋಧನಾ ಕೇಂದ್ರವೆಂದೇ ಗುರು ಕೊಂಡಿರುವುದು ವಿಶೇಷ.

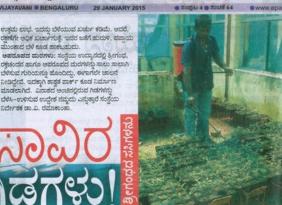

ನಂ.

ಕನ್ನಡ

ದಿನಪತ್ರಿಕೆ

## ಬೆಂಗ್ಯೂರಲ್ಲೂ ಇವೆ ಚಿನ್ನದ ಮರಗಳು

ರೌಜಧಾನಿಯ ಪ್ರಮುಖ ಕಚೇರಿ ಹಾಗೂ ಅತಿಥಿ ಗೃಹಗಳ ಅವರಣ ಮತ್ತು ಖಾಸಗಿ ಸಂಸ್ಥೆಗಳ ಕ್ಯಾಂಪಸ್ ನಲ್ಲೂ ಚಿನ್ನದ ಬೆಲೆಯ ಶ್ರೀಗಂಧ ಮರಗಳು ಕಾಣಸಿಗುತ್ತವೆ. ಬೆಂಗಳೂರಿನಲ್ಲಿರುವ ಗಂಧದ ಮರಗಳ ಸಂಖ್ಯೆ, ನಿಖರ ಬಂಗಹುಂತಲ್ಲಿಯ ಗ್ರಾಂಕ ಹಂಗಳ ಒಪ್ಪವುದಿಲ್ಲ. ಇದರಿಂದ ಗಿಡಗಳಿಗೆ ತೊಂದರೆ ಎನ್ನುವುದು ಅವರ ವಾದೆ. ಗಂಧದ ಮರ ಹೇಗಿರುತ್ತ ಎನ್ನುವುದು ಅವರ ವಾದೆ. ಗಂಧದ ಮರ ಹೇಗಿರುತ್ತ ಎನ್ನುವುದೇ ತಲವರಿಗೆ ತಿಳಿಯದು, ಅದು ತಿಳಿಯದಿದ್ದರೇ ಒಳಕು ಎನ್ನುತ್ತಾರೆ ಸಂತೋಧಕರು. ಈ ಹಿ ಹಿಂದೆ ಪೊಲೀಸ್ ಕಮೀಷನ್ ಕೆಚೇರಿ ಮತ್ತು ಲಾಲ್ ಯಾಗನಲ್ಲಿ ಗಂಧದ ಮರ ಕಳ್ತನನವಾಗಿತ್ತು. ಇಂತಹ ಪ್ರಕರಣ ಮರುಕಳಿಸದಂತೆ ಎಚ್ಚರಗೊಂಡಿರುವ ಅಧಿಕಾರಿಗಳು ಸೂಕ್ತ ಭದ್ರತೆ ನೀಡಿದ್ದಾರೆ. ಮುಂದಿನ ದಿನಗಳಲ್ಲಿ ನಗರದ ಹಲವಡೆ ಗಂಧದ ಮರ ಬೆಳೆಸುವ ಚಿಂತನ ಹಾರಿಯಲ್ಲಿದೆ.

## ಕೇಂದ್ರ ಸರ್ಕಾರದಿಂದ ಸಬ್ರಿಡಿ

ಒಂದು ಎಕರೆ ಶ್ರೀಗಂಧ ಮರ ಬೆಳೆಯಲು ಕೇಂದ್ರ ಸರ್ಕಾರ ಶೇ.75ರಷ್ಟು ಸಬ್ಲಿಡಿ ನೀಡುತ್ತದೆ. ಆದರೆ, ಬೆಳೆದ ನಂತರ ಆದನ್ನು ಎಲ್ಲಿ ಬೇಕೆಂದರಲ್ಲಿ ಮಾರಾಟ ಮಾಡುವಂತಿಲ್ಲ. ಕರ್ನಾಟಕ ಸೋಪ್ಸ್ ಆ್ಯಂಡ್ ಡಿಟಜೆಂಟ್ (ಕೆಸ್ಡಎಲ್) ಅಥವಾ ಕರ್ನಾಟಕ ಪ್ಯಾಂಡಿಕ್ಸಾ (ಕಾವೇರಿ ಎಂಪೋರಿಯಂ)ನಲ್ಲಿ ಮಾತ್ರ ಮಾರ್ ಂಡಿಕ್ರಾಫ್ಟ್ ಮಾಡಬೇಕು ಎಂಬ ನಿಯಮವಿದೆ

ಕೇಶವಮೂರ್ತಿ ವಿ.ಬಿ.